# GESTION DES ERREURS DANS LE LANGAGE DE PROGRAMMATION GO

# Présentation

Il est possible avec le langage de programmation go de g précisément Go nous peténentent die dréerune erreur pour ensuite la manier comme bon nous semble.

La première chose à réaliser pour gérer déventuelles compilation, c'est avant tout de les repérer ØÜ@.

# Détection d'erreurs

Je vais volontairement sur cet exemple provoquer une erreul d'une fonction, et le compilateur va nous prévenir d une mar

### qu une erreur a été levée.

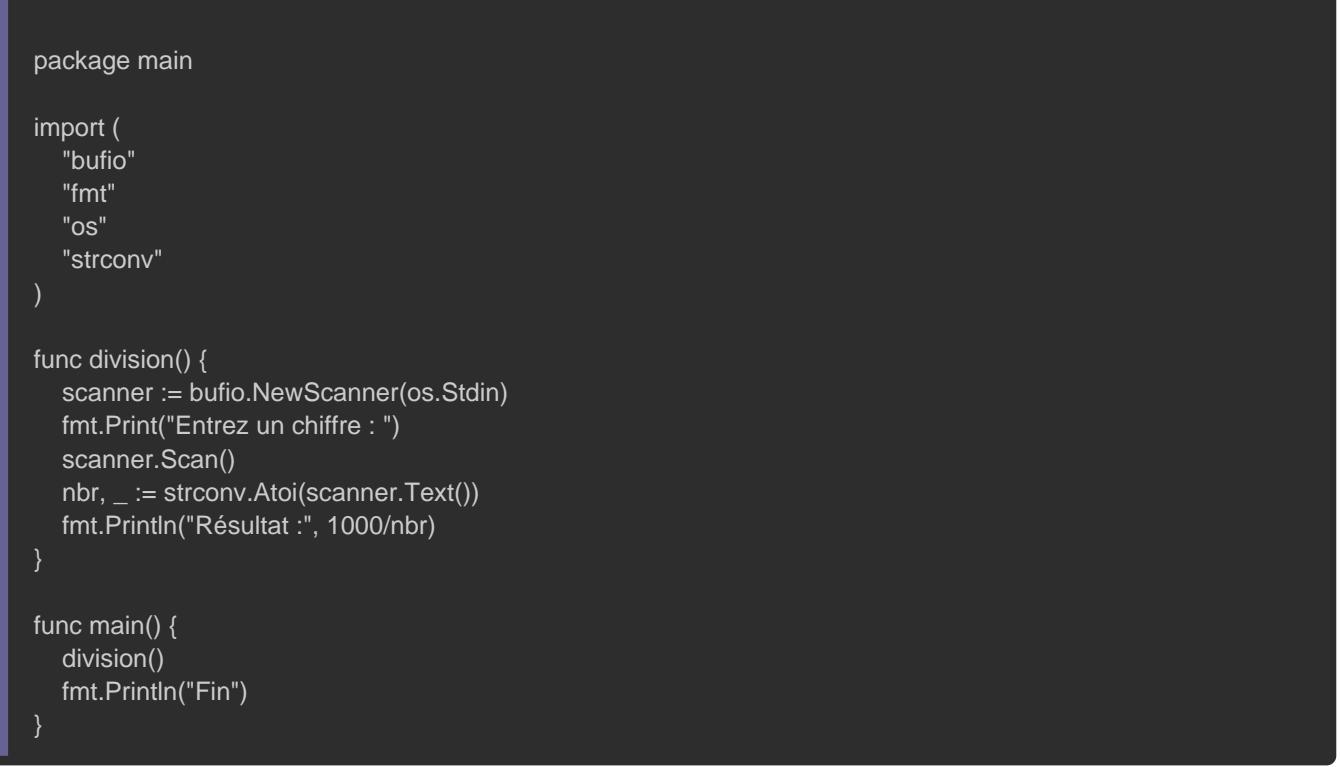

### Erreur :

panic: runtime error: integer divide by zero

Sans aucune surprise nous obtenons une erreur qui nou impossible de diviser par 0.

Pour le bon déroulement de notre programme, il faut gé expliquant à l'utilisateur qu'il n'est pas possible de diviser pa un nombre supérieur à 0.

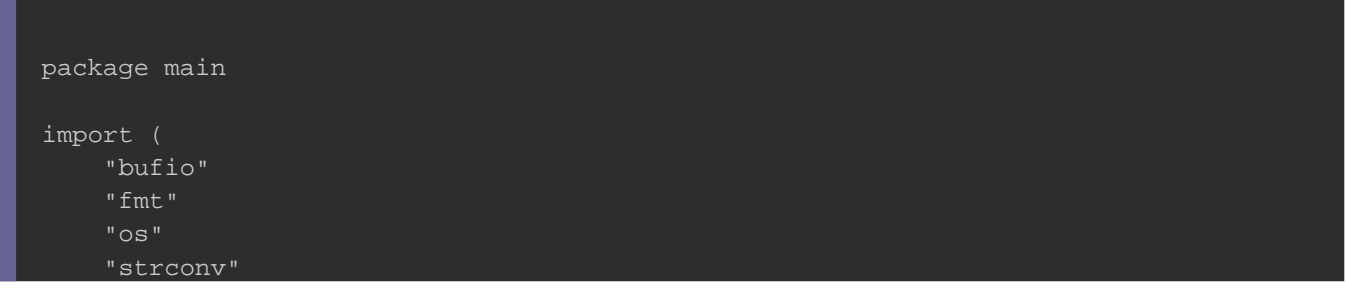

```
)
func division() {
   for true {
      scanner := bufio.NewScanner(os.Stdin)
      fmt.Print("Entrez un chiffre : ")
      scanner.Scan()
     nbr, \angle := strconv. Atoi(scanner. Text())
     if nbr \leq 0 {
         fmt.Println("[division par zéro impossible] Votre valeur doit être supérieur ou égal à 0")
      } else {
        fmt.Println("Résultat :", 1000/nbr)
         break
func main() {
   division()
   fmt.Println("Fin")
}
```
### Résultat :

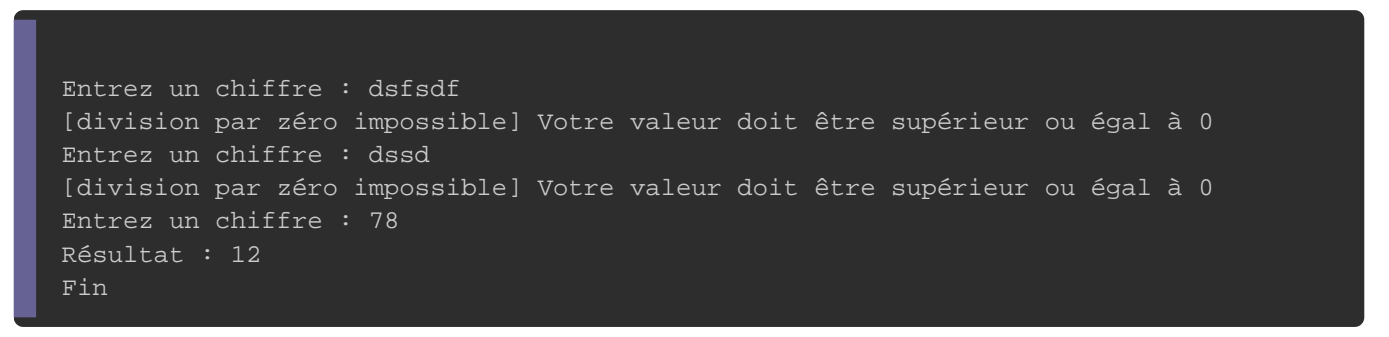

C'est cool car on a résolu le problème de la division par zéro mais l'utilisateur rentre des caractères on lui affiche toujours le mê quoi son entrée doit être supérieur à 0. Il serait plus judicieux rentrer un nombre et non des caractères.

Pour afficher cette information on va analyser un peu plus Atoi() .

Déjà une chose est sûr l'erreur est levée Atoi() de olyao mis no coir un peu plus en détail le prototype de cette fonction :

On peut apprendre grâce au prototype Atoi() a retoution deux types de valeurs :

- · Un typint qui correspond à la chaîne ds canavoetrèties entier
- · un typerror qui est l'erreur retourné p<sup>aroit</sup> fonction peut gérer

Donc pour gérer cette erreur de conversion il faut vérifier l error de la fon $(A$ toi $()$  dans une condition.

```
package main
import (
   "bufio"
   "fmt"
   "os"
    "strconv"
func division() {
   for true {
     scanner := bufio.NewScanner(os.Stdin)
     fmt.Print("Entre un chiffre : ")
     scanner.Scan()
     nbr, err := strconv.Atoi(scanner.Text())
    if err != nil { // Gestion de l'erreur de la fonction Atoi()
         fmt.Println("Vous devenez rentrer un nombre et non une chaîne de caractères !")
     } else if nbr \leq 0 {
         fmt.Println("[division par zéro impossible] Votre valeur doit être supérieur ou égal à 0")
      } else {
        fmt.Println("Résultat :", 1000/nbr)
         break
func main() {
   division()
   fmt.Println("Fin")
}
```
### Résultat :

Entre un chiffre : -5 [division par zéro impossible] Votre valeur doit être supérieur ou égal à 0 Entre un chiffre : nope Vous devenez rentrer un nombre et non une chaîne de caractères ! Entre un chiffre : 5 Résultat : 200 Fin

# Créer une erreur

## L'interface error

## Il est possible de construire un message d'errenew() râce là la

## structuerrors.

```
package main
import (
   "errors"
   "fmt"
   "os"
)
func verificationDivision(nbr float64) (float64, error) {
  if nbr \leq 0 {
      return 0, errors.New("Erreur: Il est impossible de diviser par 0 !") //création de l'erreur
   } else {
      return nbr, nil // on retourne nil si aucune erreur est détectée
func main() {
  nbr := 0.0 nbr, err := verificationDivision(nbr)
  if err != nil {
      panic(err)
   } else {
      fmt.Println("Aucune erreur")
```
#### Résultat :

}

panic: Erreur: Il est impossible de diviser par 0 !

goroutine 1 [running]: exit status 2

## Information

Si votre fonction retourne une interface error alors vous ne pour le typnil ou le terrors

Ici j'utilise la panic() inpounquitter mon programme avec code retour différent de 0. Un code d'erreur égale à zéro indique que programme s'est bien déroulée si il est différent déchezénde cela votre programme. C'est une valeur qui est retournée lors de votre programme.

Sur Linux il est possible d'afficher le derni programme/commande en utilisant la commande suivante :

#### echo \$?

Il est intéressant de retourner le bon code d'erreur lors d programme, car c'est possible que cette valeur soit récupérée autre personne qui utilise votre programme en tant que script p programme s'est bien exécuté.

## Recommandation

la foncterrors.New() Ine fait que renvoyer un string, donc il e possible créer votre propre système de gestion d'erreur comme sur l'exemple de dessous :

```
package main
import (
	"fmt"
func verificationDivision(nbr float64) (float64, bool) {
if nbr \leq 0 {
		return 0, false
	} else {
		return nbr, true
	}
func main() {
nbr := 0.0	nbr, err := verificationDivision(nbr)
if err == false {
 		panic("Erreur: Il est impossible de diviser par 0 !")
	} else {
 		fmt.Println("Aucune erreur")
```
Mais il reste préférable de gérer vos erreurs en uns.New() t la fonction en un estable de la fonction en un e afin de rendre votre code plus lisible et clair. Cela aide à relecture, au contrôle visuel et à la maintenance de votre code.